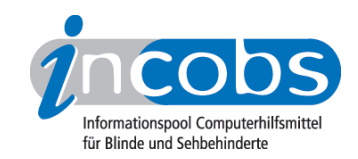

# Test: Screenreader unter Windows 7 SuperNova ScreenReader

Im Folgenden die Ergebnisse aus unserem Screenreadertest zu SuperNova ScreenReader (ehemals HAL), Erhebungsdatum: 14.09.2010

- 1. Das Wichtigste auf einen Blick
- 2. Die Ergebnistabelle

## **■1. Das Wichtigste auf einen Blick**

- Erhebungsdatum: 14.09.2010
- Produktversion: 11.55
- Betriebssystem: Windows 7 32-Bit
- Unser Fazit: Grundsätzliche Aufgaben sind lösbar, gute Ergebnisse wurden auch im Bereich Erfassbarkeit der Windows-Hilfe und des System-Trays erzielt. Bei den weiteren Aufgaben ist die Begleitung aber häufig nicht ausreichend oder fehlt ganz, zum Beispiel beim Anmeldevorgang.

## **n Die Ergebnistabelle**

Sie können folgende Testabschnitte anspringen:

- Allgemeine Testinfos
- Orientierung und Ausgabe
- Windows 7

#### Zeichenerklärung:

- ++ = einwandfreie Unterstützung
- + = Unterstützung mit leichten Mängeln
- - = lückenhafte Unterstützung
- -- = völlig unzureichende Unterstützung

#### SuperNova ScreenReader

(Dieses Produkt mit anderen vergleichen)

#### Allgemeine Testinfos

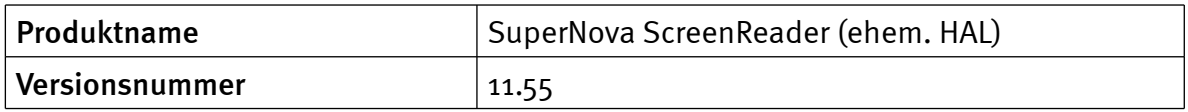

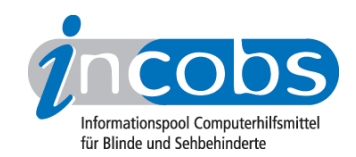

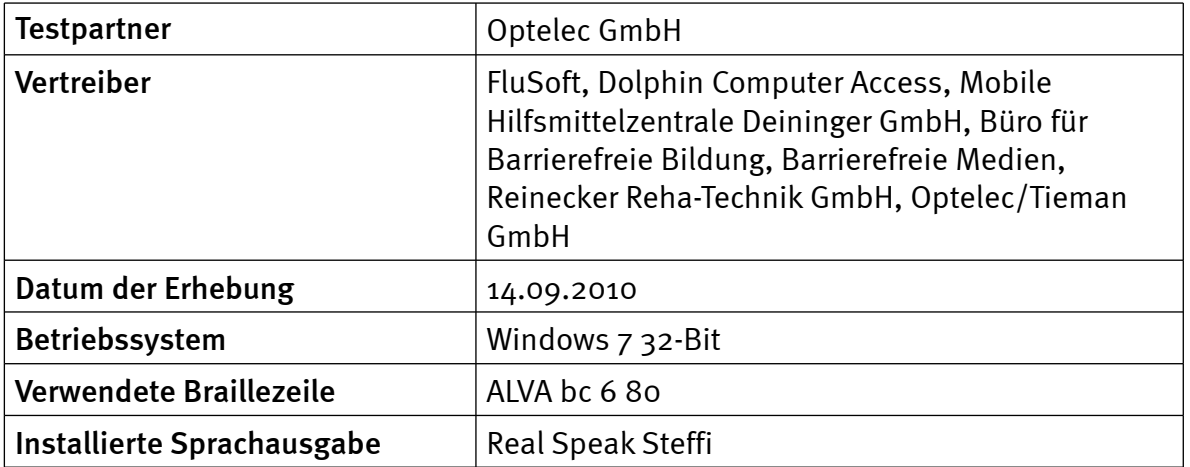

# Orientierung und Ausgabe

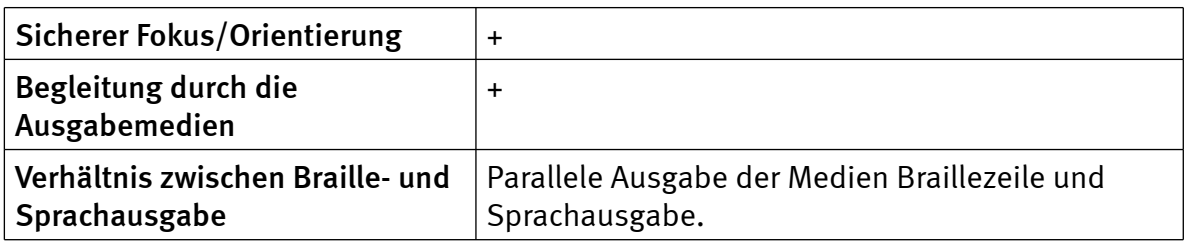

# Windows 7

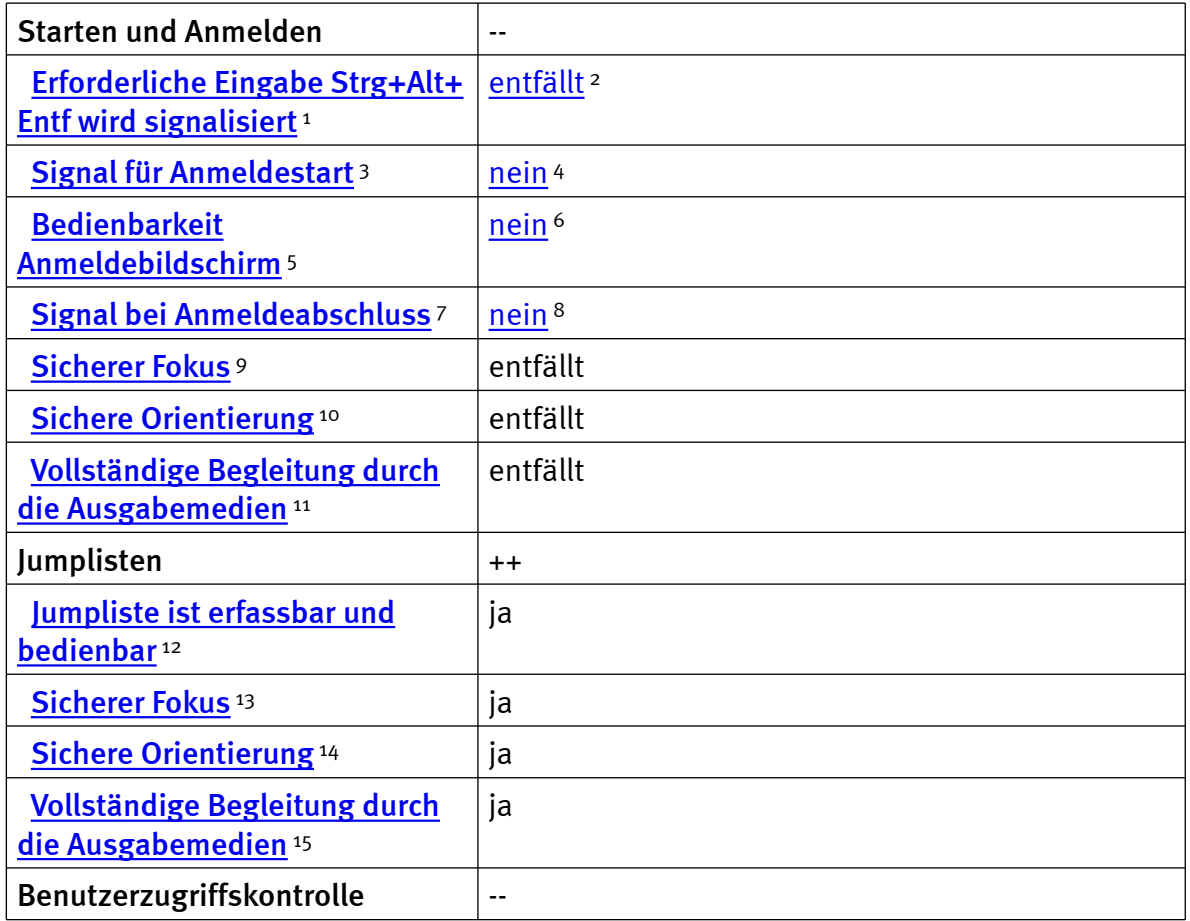

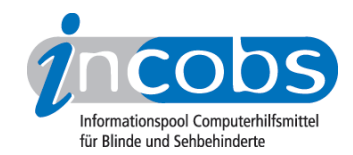

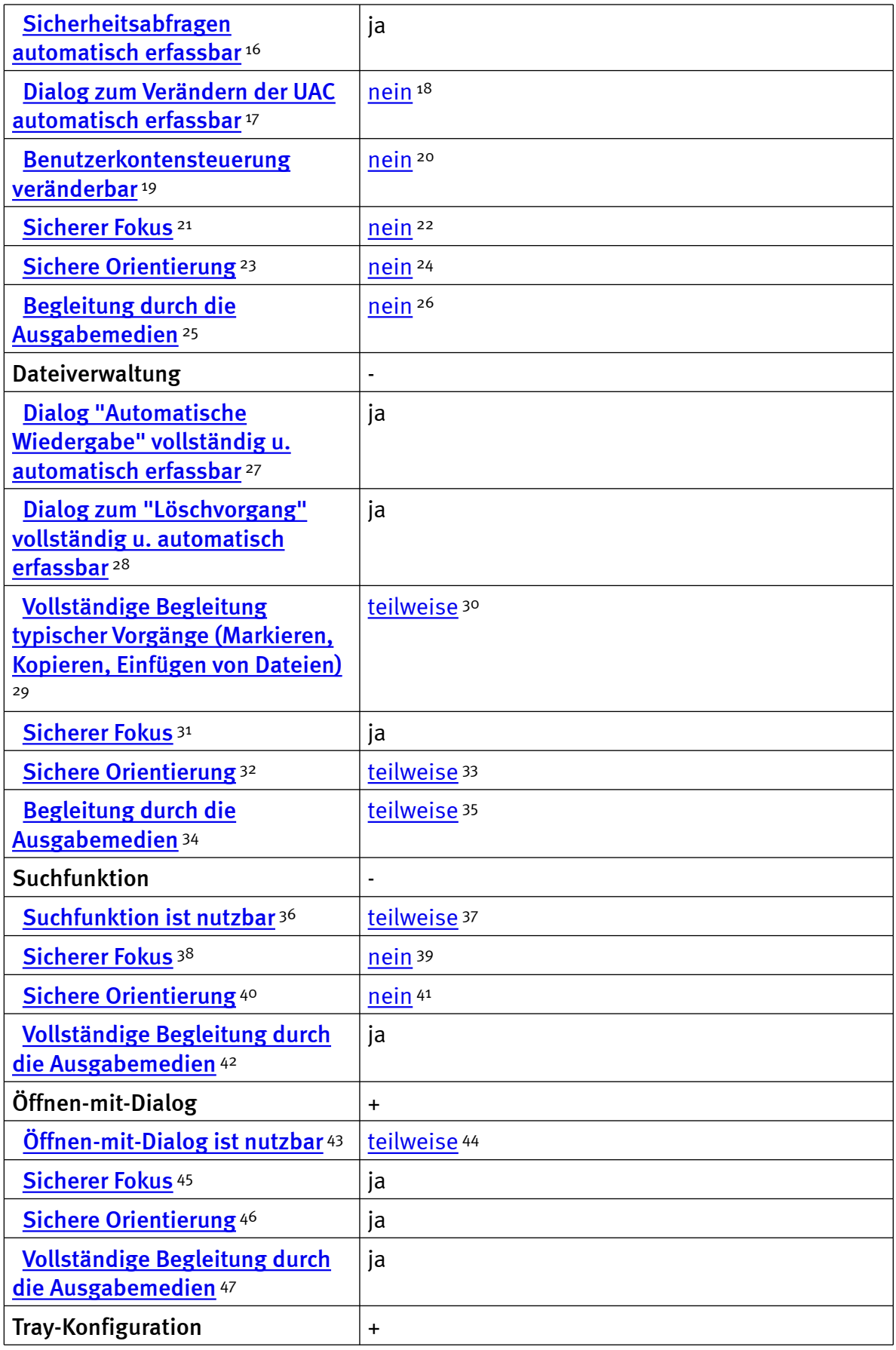

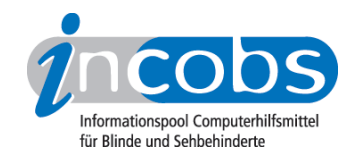

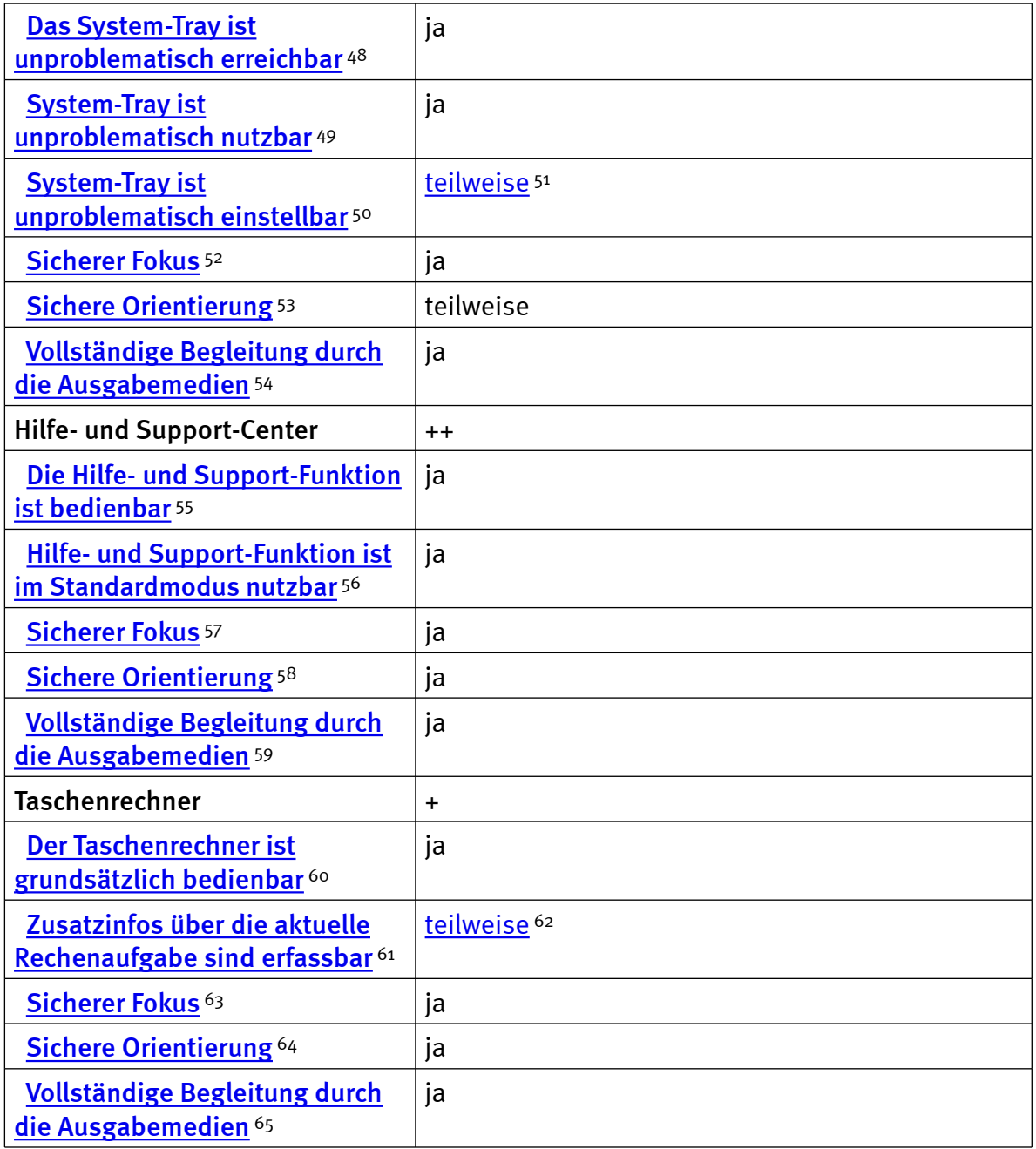

# Zeichenerklärung:

- \* = Nicht barrierefreies Element, das Ergebnis fließt nicht in die Bewertung ein.
- ++ = einwandfreie Unterstützung
- + = Unterstützung mit leichten Mängeln
- - = lückenhafte Unterstützung
- -- = völlig unzureichende Unterstützung

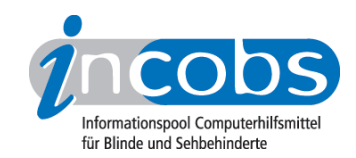

#### $\blacksquare$  Links

- 1. [http://incobs.info/produktinfos/screenreader/windows7\\_2011/supernova\\_sr.](http://incobs.info/produktinfos/screenreader/windows7_2011/supernova_sr.php?help=Erforderliche%0D%0A++Eingabe+Strg%2BAlt%2BEntf+wird+signalisiert&prodCatNo=&prodCat=Screenreader Windows 7 2010&kommentiert=true#help) [php?help=Erforderliche%0D%0A++Eingabe+Strg%2BAlt%2BEntf+wird+](http://incobs.info/produktinfos/screenreader/windows7_2011/supernova_sr.php?help=Erforderliche%0D%0A++Eingabe+Strg%2BAlt%2BEntf+wird+signalisiert&prodCatNo=&prodCat=Screenreader Windows 7 2010&kommentiert=true#help) [signalisiert&prodCatNo=&prodCat=Screenreader Windows 7](http://incobs.info/produktinfos/screenreader/windows7_2011/supernova_sr.php?help=Erforderliche%0D%0A++Eingabe+Strg%2BAlt%2BEntf+wird+signalisiert&prodCatNo=&prodCat=Screenreader Windows 7 2010&kommentiert=true#help)  [2010&kommentiert=true#help](http://incobs.info/produktinfos/screenreader/windows7_2011/supernova_sr.php?help=Erforderliche%0D%0A++Eingabe+Strg%2BAlt%2BEntf+wird+signalisiert&prodCatNo=&prodCat=Screenreader Windows 7 2010&kommentiert=true#help)
- 2. [http://incobs.info/produktinfos/screenreader/windows7\\_2011/supernova\\_sr.](http://incobs.info/produktinfos/screenreader/windows7_2011/supernova_sr.php?prodCat=Screenreader Windows 7 2010&kommentiert=true&dataNo=2,3,1#help) [php?prodCat=Screenreader Windows 7 2010&kommentiert=](http://incobs.info/produktinfos/screenreader/windows7_2011/supernova_sr.php?prodCat=Screenreader Windows 7 2010&kommentiert=true&dataNo=2,3,1#help) [true&dataNo=2,3,1#help](http://incobs.info/produktinfos/screenreader/windows7_2011/supernova_sr.php?prodCat=Screenreader Windows 7 2010&kommentiert=true&dataNo=2,3,1#help)
- 3. [http://incobs.info/produktinfos/screenreader/windows7\\_2011/supernova\\_sr.](http://incobs.info/produktinfos/screenreader/windows7_2011/supernova_sr.php?help=Signal%0D%0A++f%FCr+Anmeldestart&prodCatNo=&prodCat=Screenreader Windows 7 2010&kommentiert=true#help) php?help=Signal%oD%oA++f%FCr+Anmeldestart&prodCatNo=&prodCat= [Screenreader Windows 7 2010&kommentiert=true#help](http://incobs.info/produktinfos/screenreader/windows7_2011/supernova_sr.php?help=Signal%0D%0A++f%FCr+Anmeldestart&prodCatNo=&prodCat=Screenreader Windows 7 2010&kommentiert=true#help)
- 4. [http://incobs.info/produktinfos/screenreader/windows7\\_2011/supernova\\_sr.](http://incobs.info/produktinfos/screenreader/windows7_2011/supernova_sr.php?prodCat=Screenreader Windows 7 2010&kommentiert=true&dataNo=2,3,2#help) [php?prodCat=Screenreader Windows 7 2010&kommentiert=](http://incobs.info/produktinfos/screenreader/windows7_2011/supernova_sr.php?prodCat=Screenreader Windows 7 2010&kommentiert=true&dataNo=2,3,2#help) [true&dataNo=2,3,2#help](http://incobs.info/produktinfos/screenreader/windows7_2011/supernova_sr.php?prodCat=Screenreader Windows 7 2010&kommentiert=true&dataNo=2,3,2#help)
- 5. [http://incobs.info/produktinfos/screenreader/windows7\\_2011/supernova\\_sr.](http://incobs.info/produktinfos/screenreader/windows7_2011/supernova_sr.php?help=Bedienbarkeit%0D%0A++Anmeldebildschirm&prodCatNo=&prodCat=Screenreader Windows 7 2010&kommentiert=true#help) [php?help=Bedienbarkeit%0D%0A++Anmeldebildschirm&prodCatNo=](http://incobs.info/produktinfos/screenreader/windows7_2011/supernova_sr.php?help=Bedienbarkeit%0D%0A++Anmeldebildschirm&prodCatNo=&prodCat=Screenreader Windows 7 2010&kommentiert=true#help) [&prodCat=Screenreader Windows 7 2010&kommentiert=true#help](http://incobs.info/produktinfos/screenreader/windows7_2011/supernova_sr.php?help=Bedienbarkeit%0D%0A++Anmeldebildschirm&prodCatNo=&prodCat=Screenreader Windows 7 2010&kommentiert=true#help)
- 6. [http://incobs.info/produktinfos/screenreader/windows7\\_2011/supernova\\_sr.](http://incobs.info/produktinfos/screenreader/windows7_2011/supernova_sr.php?prodCat=Screenreader Windows 7 2010&kommentiert=true&dataNo=2,3,3#help) [php?prodCat=Screenreader Windows 7 2010&kommentiert=](http://incobs.info/produktinfos/screenreader/windows7_2011/supernova_sr.php?prodCat=Screenreader Windows 7 2010&kommentiert=true&dataNo=2,3,3#help) [true&dataNo=2,3,3#help](http://incobs.info/produktinfos/screenreader/windows7_2011/supernova_sr.php?prodCat=Screenreader Windows 7 2010&kommentiert=true&dataNo=2,3,3#help)
- 7. [http://incobs.info/produktinfos/screenreader/windows7\\_2011/supernova\\_sr.](http://incobs.info/produktinfos/screenreader/windows7_2011/supernova_sr.php?help=Signal%0D%0A++bei+Anmeldeabschluss&prodCatNo=&prodCat=Screenreader Windows 7 2010&kommentiert=true#help) php?help=Signal%oD%oA++bei+Anmeldeabschluss&prodCatNo=&prodCat= [Screenreader Windows 7 2010&kommentiert=true#help](http://incobs.info/produktinfos/screenreader/windows7_2011/supernova_sr.php?help=Signal%0D%0A++bei+Anmeldeabschluss&prodCatNo=&prodCat=Screenreader Windows 7 2010&kommentiert=true#help)
- 8. [http://incobs.info/produktinfos/screenreader/windows7\\_2011/supernova\\_sr.](http://incobs.info/produktinfos/screenreader/windows7_2011/supernova_sr.php?prodCat=Screenreader Windows 7 2010&kommentiert=true&dataNo=2,3,4#help) [php?prodCat=Screenreader Windows 7 2010&kommentiert=](http://incobs.info/produktinfos/screenreader/windows7_2011/supernova_sr.php?prodCat=Screenreader Windows 7 2010&kommentiert=true&dataNo=2,3,4#help) [true&dataNo=2,3,4#help](http://incobs.info/produktinfos/screenreader/windows7_2011/supernova_sr.php?prodCat=Screenreader Windows 7 2010&kommentiert=true&dataNo=2,3,4#help)
- 9. [http://incobs.info/produktinfos/screenreader/windows7\\_2011/supernova\\_sr.](http://incobs.info/produktinfos/screenreader/windows7_2011/supernova_sr.php?help=Sicherer%0D%0A++Fokus&prodCatNo=&prodCat=Screenreader Windows 7 2010&kommentiert=true#help) [php?help=Sicherer%0D%0A++Fokus&prodCatNo=&prodCat=Screenreader](http://incobs.info/produktinfos/screenreader/windows7_2011/supernova_sr.php?help=Sicherer%0D%0A++Fokus&prodCatNo=&prodCat=Screenreader Windows 7 2010&kommentiert=true#help)  [Windows 7 2010&kommentiert=true#help](http://incobs.info/produktinfos/screenreader/windows7_2011/supernova_sr.php?help=Sicherer%0D%0A++Fokus&prodCatNo=&prodCat=Screenreader Windows 7 2010&kommentiert=true#help)
- 10. [http://incobs.info/produktinfos/screenreader/windows7\\_2011/supernova\\_sr.](http://incobs.info/produktinfos/screenreader/windows7_2011/supernova_sr.php?help=Sichere%0D%0A++Orientierung&prodCatNo=&prodCat=Screenreader Windows 7 2010&kommentiert=true#help) php?help=Sichere%oD%oA++Orientierung&prodCatNo=&prodCat= [Screenreader Windows 7 2010&kommentiert=true#help](http://incobs.info/produktinfos/screenreader/windows7_2011/supernova_sr.php?help=Sichere%0D%0A++Orientierung&prodCatNo=&prodCat=Screenreader Windows 7 2010&kommentiert=true#help)
- 11. [http://incobs.info/produktinfos/screenreader/windows7\\_2011/supernova\\_sr.](http://incobs.info/produktinfos/screenreader/windows7_2011/supernova_sr.php?help=Vollst%E4ndige%0D%0A++Begleitung+durch+die+Ausgabemedien&prodCatNo=&prodCat=Screenreader Windows 7 2010&kommentiert=true#help) [php?help=Vollst%E4ndige%0D%0A++Begleitung+durch+die+](http://incobs.info/produktinfos/screenreader/windows7_2011/supernova_sr.php?help=Vollst%E4ndige%0D%0A++Begleitung+durch+die+Ausgabemedien&prodCatNo=&prodCat=Screenreader Windows 7 2010&kommentiert=true#help) [Ausgabemedien&prodCatNo=&prodCat=Screenreader Windows 7](http://incobs.info/produktinfos/screenreader/windows7_2011/supernova_sr.php?help=Vollst%E4ndige%0D%0A++Begleitung+durch+die+Ausgabemedien&prodCatNo=&prodCat=Screenreader Windows 7 2010&kommentiert=true#help) [2010&kommentiert=true#help](http://incobs.info/produktinfos/screenreader/windows7_2011/supernova_sr.php?help=Vollst%E4ndige%0D%0A++Begleitung+durch+die+Ausgabemedien&prodCatNo=&prodCat=Screenreader Windows 7 2010&kommentiert=true#help)
- 12. [http://incobs.info/produktinfos/screenreader/windows7\\_2011/supernova\\_sr.](http://incobs.info/produktinfos/screenreader/windows7_2011/supernova_sr.php?help=Jumpliste%0D%0A++ist+erfassbar+und+bedienbar&prodCatNo=&prodCat=Screenreader Windows 7 2010&kommentiert=true#help) [php?help=Jumpliste%0D%0A++ist+erfassbar+und+bedienbar&prodCatNo=](http://incobs.info/produktinfos/screenreader/windows7_2011/supernova_sr.php?help=Jumpliste%0D%0A++ist+erfassbar+und+bedienbar&prodCatNo=&prodCat=Screenreader Windows 7 2010&kommentiert=true#help) [&prodCat=Screenreader Windows 7 2010&kommentiert=true#help](http://incobs.info/produktinfos/screenreader/windows7_2011/supernova_sr.php?help=Jumpliste%0D%0A++ist+erfassbar+und+bedienbar&prodCatNo=&prodCat=Screenreader Windows 7 2010&kommentiert=true#help)
- 13. [http://incobs.info/produktinfos/screenreader/windows7\\_2011/supernova\\_sr.](http://incobs.info/produktinfos/screenreader/windows7_2011/supernova_sr.php?help=Sicherer%0D%0A++Fokus&prodCatNo=&prodCat=Screenreader Windows 7 2010&kommentiert=true#help) [php?help=Sicherer%0D%0A++Fokus&prodCatNo=&prodCat=Screenreader](http://incobs.info/produktinfos/screenreader/windows7_2011/supernova_sr.php?help=Sicherer%0D%0A++Fokus&prodCatNo=&prodCat=Screenreader Windows 7 2010&kommentiert=true#help)  [Windows 7 2010&kommentiert=true#help](http://incobs.info/produktinfos/screenreader/windows7_2011/supernova_sr.php?help=Sicherer%0D%0A++Fokus&prodCatNo=&prodCat=Screenreader Windows 7 2010&kommentiert=true#help)

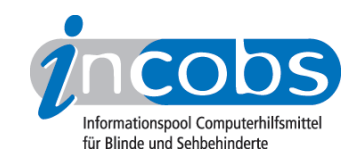

- 14. [http://incobs.info/produktinfos/screenreader/windows7\\_2011/supernova\\_sr.](http://incobs.info/produktinfos/screenreader/windows7_2011/supernova_sr.php?help=Sichere%0D%0A++Orientierung&prodCatNo=&prodCat=Screenreader Windows 7 2010&kommentiert=true#help) php?help=Sichere%oD%oA++Orientierung&prodCatNo=&prodCat= [Screenreader Windows 7 2010&kommentiert=true#help](http://incobs.info/produktinfos/screenreader/windows7_2011/supernova_sr.php?help=Sichere%0D%0A++Orientierung&prodCatNo=&prodCat=Screenreader Windows 7 2010&kommentiert=true#help)
- 15. [http://incobs.info/produktinfos/screenreader/windows7\\_2011/supernova\\_sr.](http://incobs.info/produktinfos/screenreader/windows7_2011/supernova_sr.php?help=Vollst%E4ndige%0D%0A++Begleitung+durch+die+Ausgabemedien&prodCatNo=&prodCat=Screenreader Windows 7 2010&kommentiert=true#help) [php?help=Vollst%E4ndige%0D%0A++Begleitung+durch+die+](http://incobs.info/produktinfos/screenreader/windows7_2011/supernova_sr.php?help=Vollst%E4ndige%0D%0A++Begleitung+durch+die+Ausgabemedien&prodCatNo=&prodCat=Screenreader Windows 7 2010&kommentiert=true#help) [Ausgabemedien&prodCatNo=&prodCat=Screenreader Windows 7](http://incobs.info/produktinfos/screenreader/windows7_2011/supernova_sr.php?help=Vollst%E4ndige%0D%0A++Begleitung+durch+die+Ausgabemedien&prodCatNo=&prodCat=Screenreader Windows 7 2010&kommentiert=true#help) [2010&kommentiert=true#help](http://incobs.info/produktinfos/screenreader/windows7_2011/supernova_sr.php?help=Vollst%E4ndige%0D%0A++Begleitung+durch+die+Ausgabemedien&prodCatNo=&prodCat=Screenreader Windows 7 2010&kommentiert=true#help)
- 16. [http://incobs.info/produktinfos/screenreader/windows7\\_2011/supernova\\_sr.](http://incobs.info/produktinfos/screenreader/windows7_2011/supernova_sr.php?help=Sicherheitsabfragen%0D%0A++automatisch+erfassbar&prodCatNo=&prodCat=Screenreader Windows 7 2010&kommentiert=true#help) [php?help=Sicherheitsabfragen%0D%0A++automatisch+](http://incobs.info/produktinfos/screenreader/windows7_2011/supernova_sr.php?help=Sicherheitsabfragen%0D%0A++automatisch+erfassbar&prodCatNo=&prodCat=Screenreader Windows 7 2010&kommentiert=true#help) [erfassbar&prodCatNo=&prodCat=Screenreader Windows 7](http://incobs.info/produktinfos/screenreader/windows7_2011/supernova_sr.php?help=Sicherheitsabfragen%0D%0A++automatisch+erfassbar&prodCatNo=&prodCat=Screenreader Windows 7 2010&kommentiert=true#help)  [2010&kommentiert=true#help](http://incobs.info/produktinfos/screenreader/windows7_2011/supernova_sr.php?help=Sicherheitsabfragen%0D%0A++automatisch+erfassbar&prodCatNo=&prodCat=Screenreader Windows 7 2010&kommentiert=true#help)
- 17. [http://incobs.info/produktinfos/screenreader/windows7\\_2011/supernova\\_sr.](http://incobs.info/produktinfos/screenreader/windows7_2011/supernova_sr.php?help=Dialog%0D%0A++zum+Ver%E4ndern+der+UAC+automatisch+erfassbar&prodCatNo=&prodCat=Screenreader Windows 7 2010&kommentiert=true#help) [php?help=Dialog%0D%0A++zum+Ver%E4ndern+der+UAC+automatisch+](http://incobs.info/produktinfos/screenreader/windows7_2011/supernova_sr.php?help=Dialog%0D%0A++zum+Ver%E4ndern+der+UAC+automatisch+erfassbar&prodCatNo=&prodCat=Screenreader Windows 7 2010&kommentiert=true#help) [erfassbar&prodCatNo=&prodCat=Screenreader Windows 7](http://incobs.info/produktinfos/screenreader/windows7_2011/supernova_sr.php?help=Dialog%0D%0A++zum+Ver%E4ndern+der+UAC+automatisch+erfassbar&prodCatNo=&prodCat=Screenreader Windows 7 2010&kommentiert=true#help)  [2010&kommentiert=true#help](http://incobs.info/produktinfos/screenreader/windows7_2011/supernova_sr.php?help=Dialog%0D%0A++zum+Ver%E4ndern+der+UAC+automatisch+erfassbar&prodCatNo=&prodCat=Screenreader Windows 7 2010&kommentiert=true#help)
- 18. [http://incobs.info/produktinfos/screenreader/windows7\\_2011/supernova\\_sr.](http://incobs.info/produktinfos/screenreader/windows7_2011/supernova_sr.php?prodCat=Screenreader Windows 7 2010&kommentiert=true&dataNo=2,3,15#help) [php?prodCat=Screenreader Windows 7 2010&kommentiert=](http://incobs.info/produktinfos/screenreader/windows7_2011/supernova_sr.php?prodCat=Screenreader Windows 7 2010&kommentiert=true&dataNo=2,3,15#help) [true&dataNo=2,3,15#help](http://incobs.info/produktinfos/screenreader/windows7_2011/supernova_sr.php?prodCat=Screenreader Windows 7 2010&kommentiert=true&dataNo=2,3,15#help)
- 19. [http://incobs.info/produktinfos/screenreader/windows7\\_2011/supernova\\_sr.](http://incobs.info/produktinfos/screenreader/windows7_2011/supernova_sr.php?help=Benutzerkontensteuerung%0D%0A++ver%E4nderbar&prodCatNo=&prodCat=Screenreader Windows 7 2010&kommentiert=true#help) [php?help=Benutzerkontensteuerung%0D%0A++ver%E4nderbar&prodCatNo=](http://incobs.info/produktinfos/screenreader/windows7_2011/supernova_sr.php?help=Benutzerkontensteuerung%0D%0A++ver%E4nderbar&prodCatNo=&prodCat=Screenreader Windows 7 2010&kommentiert=true#help) [&prodCat=Screenreader Windows 7 2010&kommentiert=true#help](http://incobs.info/produktinfos/screenreader/windows7_2011/supernova_sr.php?help=Benutzerkontensteuerung%0D%0A++ver%E4nderbar&prodCatNo=&prodCat=Screenreader Windows 7 2010&kommentiert=true#help)
- 20. [http://incobs.info/produktinfos/screenreader/windows7\\_2011/supernova\\_sr.](http://incobs.info/produktinfos/screenreader/windows7_2011/supernova_sr.php?prodCat=Screenreader Windows 7 2010&kommentiert=true&dataNo=2,3,16#help) [php?prodCat=Screenreader Windows 7 2010&kommentiert=](http://incobs.info/produktinfos/screenreader/windows7_2011/supernova_sr.php?prodCat=Screenreader Windows 7 2010&kommentiert=true&dataNo=2,3,16#help) [true&dataNo=2,3,16#help](http://incobs.info/produktinfos/screenreader/windows7_2011/supernova_sr.php?prodCat=Screenreader Windows 7 2010&kommentiert=true&dataNo=2,3,16#help)
- 21. [http://incobs.info/produktinfos/screenreader/windows7\\_2011/supernova\\_sr.](http://incobs.info/produktinfos/screenreader/windows7_2011/supernova_sr.php?help=Sicherer%0D%0A++Fokus&prodCatNo=&prodCat=Screenreader Windows 7 2010&kommentiert=true#help) [php?help=Sicherer%0D%0A++Fokus&prodCatNo=&prodCat=Screenreader](http://incobs.info/produktinfos/screenreader/windows7_2011/supernova_sr.php?help=Sicherer%0D%0A++Fokus&prodCatNo=&prodCat=Screenreader Windows 7 2010&kommentiert=true#help)  [Windows 7 2010&kommentiert=true#help](http://incobs.info/produktinfos/screenreader/windows7_2011/supernova_sr.php?help=Sicherer%0D%0A++Fokus&prodCatNo=&prodCat=Screenreader Windows 7 2010&kommentiert=true#help)
- 22. [http://incobs.info/produktinfos/screenreader/windows7\\_2011/supernova\\_sr.](http://incobs.info/produktinfos/screenreader/windows7_2011/supernova_sr.php?prodCat=Screenreader Windows 7 2010&kommentiert=true&dataNo=2,3,17#help) [php?prodCat=Screenreader Windows 7 2010&kommentiert=](http://incobs.info/produktinfos/screenreader/windows7_2011/supernova_sr.php?prodCat=Screenreader Windows 7 2010&kommentiert=true&dataNo=2,3,17#help) [true&dataNo=2,3,17#help](http://incobs.info/produktinfos/screenreader/windows7_2011/supernova_sr.php?prodCat=Screenreader Windows 7 2010&kommentiert=true&dataNo=2,3,17#help)
- 23. [http://incobs.info/produktinfos/screenreader/windows7\\_2011/supernova\\_sr.](http://incobs.info/produktinfos/screenreader/windows7_2011/supernova_sr.php?help=Sichere%0D%0A++Orientierung&prodCatNo=&prodCat=Screenreader Windows 7 2010&kommentiert=true#help) [php?help=Sichere%0D%0A++Orientierung&prodCatNo=&prodCat=](http://incobs.info/produktinfos/screenreader/windows7_2011/supernova_sr.php?help=Sichere%0D%0A++Orientierung&prodCatNo=&prodCat=Screenreader Windows 7 2010&kommentiert=true#help) [Screenreader Windows 7 2010&kommentiert=true#help](http://incobs.info/produktinfos/screenreader/windows7_2011/supernova_sr.php?help=Sichere%0D%0A++Orientierung&prodCatNo=&prodCat=Screenreader Windows 7 2010&kommentiert=true#help)
- 24. [http://incobs.info/produktinfos/screenreader/windows7\\_2011/supernova\\_sr.](http://incobs.info/produktinfos/screenreader/windows7_2011/supernova_sr.php?prodCat=Screenreader Windows 7 2010&kommentiert=true&dataNo=2,3,18#help) [php?prodCat=Screenreader Windows 7 2010&kommentiert=](http://incobs.info/produktinfos/screenreader/windows7_2011/supernova_sr.php?prodCat=Screenreader Windows 7 2010&kommentiert=true&dataNo=2,3,18#help) [true&dataNo=2,3,18#help](http://incobs.info/produktinfos/screenreader/windows7_2011/supernova_sr.php?prodCat=Screenreader Windows 7 2010&kommentiert=true&dataNo=2,3,18#help)
- 25. [http://incobs.info/produktinfos/screenreader/windows7\\_2011/supernova\\_sr.](http://incobs.info/produktinfos/screenreader/windows7_2011/supernova_sr.php?help=Begleitung%0D%0A++durch+die+Ausgabemedien&prodCatNo=&prodCat=Screenreader Windows 7 2010&kommentiert=true#help) [php?help=Begleitung%0D%0A++durch+die+Ausgabemedien&prodCatNo=](http://incobs.info/produktinfos/screenreader/windows7_2011/supernova_sr.php?help=Begleitung%0D%0A++durch+die+Ausgabemedien&prodCatNo=&prodCat=Screenreader Windows 7 2010&kommentiert=true#help) [&prodCat=Screenreader Windows 7 2010&kommentiert=true#help](http://incobs.info/produktinfos/screenreader/windows7_2011/supernova_sr.php?help=Begleitung%0D%0A++durch+die+Ausgabemedien&prodCatNo=&prodCat=Screenreader Windows 7 2010&kommentiert=true#help)
- 26. [http://incobs.info/produktinfos/screenreader/windows7\\_2011/supernova\\_sr.](http://incobs.info/produktinfos/screenreader/windows7_2011/supernova_sr.php?prodCat=Screenreader Windows 7 2010&kommentiert=true&dataNo=2,3,19#help) [php?prodCat=Screenreader Windows 7 2010&kommentiert=](http://incobs.info/produktinfos/screenreader/windows7_2011/supernova_sr.php?prodCat=Screenreader Windows 7 2010&kommentiert=true&dataNo=2,3,19#help) [true&dataNo=2,3,19#help](http://incobs.info/produktinfos/screenreader/windows7_2011/supernova_sr.php?prodCat=Screenreader Windows 7 2010&kommentiert=true&dataNo=2,3,19#help)
- 27. [http://incobs.info/produktinfos/screenreader/windows7\\_2011/supernova\\_sr.](http://incobs.info/produktinfos/screenreader/windows7_2011/supernova_sr.php?help=Dialog%0D%0A++%26quot%3BAutomatische+Wiedergabe%26quot%3B+vollst%E4ndig+u.+automatisch+erfassbar&prodCatNo=&prodCat=Screenreader Windows 7 2010&kommentiert=true#help) [php?help=Dialog%0D%0A++%26quot%3BAutomatische+Wiedergabe%](http://incobs.info/produktinfos/screenreader/windows7_2011/supernova_sr.php?help=Dialog%0D%0A++%26quot%3BAutomatische+Wiedergabe%26quot%3B+vollst%E4ndig+u.+automatisch+erfassbar&prodCatNo=&prodCat=Screenreader Windows 7 2010&kommentiert=true#help)

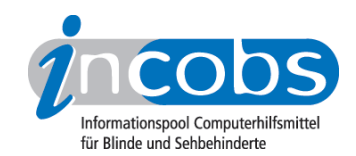

- 28. [http://incobs.info/produktinfos/screenreader/windows7\\_2011/supernova\\_sr.](http://incobs.info/produktinfos/screenreader/windows7_2011/supernova_sr.php?help=Dialog%0D%0A++zum+%26quot%3BL%F6schvorgang%26quot%3B+vollst%E4ndig+u.+automatisch+erfassbar&prodCatNo=&prodCat=Screenreader Windows 7 2010&kommentiert=true#help) [php?help=Dialog%0D%0A++zum+%26quot%3BL%F6schvorgang%26quot%](http://incobs.info/produktinfos/screenreader/windows7_2011/supernova_sr.php?help=Dialog%0D%0A++zum+%26quot%3BL%F6schvorgang%26quot%3B+vollst%E4ndig+u.+automatisch+erfassbar&prodCatNo=&prodCat=Screenreader Windows 7 2010&kommentiert=true#help) [3B+vollst%E4ndig+u.+automatisch+erfassbar&prodCatNo=&prodCat=](http://incobs.info/produktinfos/screenreader/windows7_2011/supernova_sr.php?help=Dialog%0D%0A++zum+%26quot%3BL%F6schvorgang%26quot%3B+vollst%E4ndig+u.+automatisch+erfassbar&prodCatNo=&prodCat=Screenreader Windows 7 2010&kommentiert=true#help) [Screenreader Windows 7 2010&kommentiert=true#help](http://incobs.info/produktinfos/screenreader/windows7_2011/supernova_sr.php?help=Dialog%0D%0A++zum+%26quot%3BL%F6schvorgang%26quot%3B+vollst%E4ndig+u.+automatisch+erfassbar&prodCatNo=&prodCat=Screenreader Windows 7 2010&kommentiert=true#help)
- 29. [http://incobs.info/produktinfos/screenreader/windows7\\_2011/supernova\\_sr.](http://incobs.info/produktinfos/screenreader/windows7_2011/supernova_sr.php?help=Vollst%E4ndige%0D%0A++Begleitung+typischer+Vorg%E4nge+%28Markieren%2C+Kopieren%2C+Einf%FCgen+von+Dateien%29&prodCatNo=&prodCat=Screenreader Windows 7 2010&kommentiert=true#help) [php?help=Vollst%E4ndige%0D%0A++Begleitung+typischer+Vorg%E4nge+%](http://incobs.info/produktinfos/screenreader/windows7_2011/supernova_sr.php?help=Vollst%E4ndige%0D%0A++Begleitung+typischer+Vorg%E4nge+%28Markieren%2C+Kopieren%2C+Einf%FCgen+von+Dateien%29&prodCatNo=&prodCat=Screenreader Windows 7 2010&kommentiert=true#help) [28Markieren%2C+Kopieren%2C+Einf%FCgen+von+Dateien%29&prodCatNo=](http://incobs.info/produktinfos/screenreader/windows7_2011/supernova_sr.php?help=Vollst%E4ndige%0D%0A++Begleitung+typischer+Vorg%E4nge+%28Markieren%2C+Kopieren%2C+Einf%FCgen+von+Dateien%29&prodCatNo=&prodCat=Screenreader Windows 7 2010&kommentiert=true#help) [&prodCat=Screenreader Windows 7 2010&kommentiert=true#help](http://incobs.info/produktinfos/screenreader/windows7_2011/supernova_sr.php?help=Vollst%E4ndige%0D%0A++Begleitung+typischer+Vorg%E4nge+%28Markieren%2C+Kopieren%2C+Einf%FCgen+von+Dateien%29&prodCatNo=&prodCat=Screenreader Windows 7 2010&kommentiert=true#help)
- 30. [http://incobs.info/produktinfos/screenreader/windows7\\_2011/supernova\\_sr.](http://incobs.info/produktinfos/screenreader/windows7_2011/supernova_sr.php?prodCat=Screenreader Windows 7 2010&kommentiert=true&dataNo=2,3,23#help) [php?prodCat=Screenreader Windows 7 2010&kommentiert=](http://incobs.info/produktinfos/screenreader/windows7_2011/supernova_sr.php?prodCat=Screenreader Windows 7 2010&kommentiert=true&dataNo=2,3,23#help) [true&dataNo=2,3,23#help](http://incobs.info/produktinfos/screenreader/windows7_2011/supernova_sr.php?prodCat=Screenreader Windows 7 2010&kommentiert=true&dataNo=2,3,23#help)
- 31. [http://incobs.info/produktinfos/screenreader/windows7\\_2011/supernova\\_sr.](http://incobs.info/produktinfos/screenreader/windows7_2011/supernova_sr.php?help=Sicherer%0D%0A++Fokus&prodCatNo=&prodCat=Screenreader Windows 7 2010&kommentiert=true#help) [php?help=Sicherer%0D%0A++Fokus&prodCatNo=&prodCat=Screenreader](http://incobs.info/produktinfos/screenreader/windows7_2011/supernova_sr.php?help=Sicherer%0D%0A++Fokus&prodCatNo=&prodCat=Screenreader Windows 7 2010&kommentiert=true#help)  [Windows 7 2010&kommentiert=true#help](http://incobs.info/produktinfos/screenreader/windows7_2011/supernova_sr.php?help=Sicherer%0D%0A++Fokus&prodCatNo=&prodCat=Screenreader Windows 7 2010&kommentiert=true#help)
- 32. [http://incobs.info/produktinfos/screenreader/windows7\\_2011/supernova\\_sr.](http://incobs.info/produktinfos/screenreader/windows7_2011/supernova_sr.php?help=Sichere%0D%0A++Orientierung&prodCatNo=&prodCat=Screenreader Windows 7 2010&kommentiert=true#help) php?help=Sichere%oD%oA++Orientierung&prodCatNo=&prodCat= [Screenreader Windows 7 2010&kommentiert=true#help](http://incobs.info/produktinfos/screenreader/windows7_2011/supernova_sr.php?help=Sichere%0D%0A++Orientierung&prodCatNo=&prodCat=Screenreader Windows 7 2010&kommentiert=true#help)
- 33. [http://incobs.info/produktinfos/screenreader/windows7\\_2011/supernova\\_sr.](http://incobs.info/produktinfos/screenreader/windows7_2011/supernova_sr.php?prodCat=Screenreader Windows 7 2010&kommentiert=true&dataNo=2,3,25#help) [php?prodCat=Screenreader Windows 7 2010&kommentiert=](http://incobs.info/produktinfos/screenreader/windows7_2011/supernova_sr.php?prodCat=Screenreader Windows 7 2010&kommentiert=true&dataNo=2,3,25#help) [true&dataNo=2,3,25#help](http://incobs.info/produktinfos/screenreader/windows7_2011/supernova_sr.php?prodCat=Screenreader Windows 7 2010&kommentiert=true&dataNo=2,3,25#help)
- 34. [http://incobs.info/produktinfos/screenreader/windows7\\_2011/supernova\\_sr.](http://incobs.info/produktinfos/screenreader/windows7_2011/supernova_sr.php?help=Begleitung%0D%0A++durch+die+Ausgabemedien&prodCatNo=&prodCat=Screenreader Windows 7 2010&kommentiert=true#help) [php?help=Begleitung%0D%0A++durch+die+Ausgabemedien&prodCatNo=](http://incobs.info/produktinfos/screenreader/windows7_2011/supernova_sr.php?help=Begleitung%0D%0A++durch+die+Ausgabemedien&prodCatNo=&prodCat=Screenreader Windows 7 2010&kommentiert=true#help) [&prodCat=Screenreader Windows 7 2010&kommentiert=true#help](http://incobs.info/produktinfos/screenreader/windows7_2011/supernova_sr.php?help=Begleitung%0D%0A++durch+die+Ausgabemedien&prodCatNo=&prodCat=Screenreader Windows 7 2010&kommentiert=true#help)
- 35. [http://incobs.info/produktinfos/screenreader/windows7\\_2011/supernova\\_sr.](http://incobs.info/produktinfos/screenreader/windows7_2011/supernova_sr.php?prodCat=Screenreader Windows 7 2010&kommentiert=true&dataNo=2,3,26#help) [php?prodCat=Screenreader Windows 7 2010&kommentiert=](http://incobs.info/produktinfos/screenreader/windows7_2011/supernova_sr.php?prodCat=Screenreader Windows 7 2010&kommentiert=true&dataNo=2,3,26#help) [true&dataNo=2,3,26#help](http://incobs.info/produktinfos/screenreader/windows7_2011/supernova_sr.php?prodCat=Screenreader Windows 7 2010&kommentiert=true&dataNo=2,3,26#help)
- 36. [http://incobs.info/produktinfos/screenreader/windows7\\_2011/supernova\\_sr.](http://incobs.info/produktinfos/screenreader/windows7_2011/supernova_sr.php?help=Suchfunktion%0D%0A++ist+nutzbar&prodCatNo=&prodCat=Screenreader Windows 7 2010&kommentiert=true#help) php?help=Suchfunktion%oD%oA++ist+nutzbar&prodCatNo=&prodCat= [Screenreader Windows 7 2010&kommentiert=true#help](http://incobs.info/produktinfos/screenreader/windows7_2011/supernova_sr.php?help=Suchfunktion%0D%0A++ist+nutzbar&prodCatNo=&prodCat=Screenreader Windows 7 2010&kommentiert=true#help)
- 37. [http://incobs.info/produktinfos/screenreader/windows7\\_2011/supernova\\_sr.](http://incobs.info/produktinfos/screenreader/windows7_2011/supernova_sr.php?prodCat=Screenreader Windows 7 2010&kommentiert=true&dataNo=2,3,28#help) [php?prodCat=Screenreader Windows 7 2010&kommentiert=](http://incobs.info/produktinfos/screenreader/windows7_2011/supernova_sr.php?prodCat=Screenreader Windows 7 2010&kommentiert=true&dataNo=2,3,28#help) [true&dataNo=2,3,28#help](http://incobs.info/produktinfos/screenreader/windows7_2011/supernova_sr.php?prodCat=Screenreader Windows 7 2010&kommentiert=true&dataNo=2,3,28#help)
- 38. [http://incobs.info/produktinfos/screenreader/windows7\\_2011/supernova\\_sr.](http://incobs.info/produktinfos/screenreader/windows7_2011/supernova_sr.php?help=Sicherer%0D%0A++Fokus&prodCatNo=&prodCat=Screenreader Windows 7 2010&kommentiert=true#help) [php?help=Sicherer%0D%0A++Fokus&prodCatNo=&prodCat=Screenreader](http://incobs.info/produktinfos/screenreader/windows7_2011/supernova_sr.php?help=Sicherer%0D%0A++Fokus&prodCatNo=&prodCat=Screenreader Windows 7 2010&kommentiert=true#help)  [Windows 7 2010&kommentiert=true#help](http://incobs.info/produktinfos/screenreader/windows7_2011/supernova_sr.php?help=Sicherer%0D%0A++Fokus&prodCatNo=&prodCat=Screenreader Windows 7 2010&kommentiert=true#help)
- 39. [http://incobs.info/produktinfos/screenreader/windows7\\_2011/supernova\\_sr.](http://incobs.info/produktinfos/screenreader/windows7_2011/supernova_sr.php?prodCat=Screenreader Windows 7 2010&kommentiert=true&dataNo=2,3,29#help) [php?prodCat=Screenreader Windows 7 2010&kommentiert=](http://incobs.info/produktinfos/screenreader/windows7_2011/supernova_sr.php?prodCat=Screenreader Windows 7 2010&kommentiert=true&dataNo=2,3,29#help) [true&dataNo=2,3,29#help](http://incobs.info/produktinfos/screenreader/windows7_2011/supernova_sr.php?prodCat=Screenreader Windows 7 2010&kommentiert=true&dataNo=2,3,29#help)
- 40. [http://incobs.info/produktinfos/screenreader/windows7\\_2011/supernova\\_sr.](http://incobs.info/produktinfos/screenreader/windows7_2011/supernova_sr.php?help=Sichere%0D%0A++Orientierung&prodCatNo=&prodCat=Screenreader Windows 7 2010&kommentiert=true#help) php?help=Sichere%oD%oA++Orientierung&prodCatNo=&prodCat= [Screenreader Windows 7 2010&kommentiert=true#help](http://incobs.info/produktinfos/screenreader/windows7_2011/supernova_sr.php?help=Sichere%0D%0A++Orientierung&prodCatNo=&prodCat=Screenreader Windows 7 2010&kommentiert=true#help)
- 41. [http://incobs.info/produktinfos/screenreader/windows7\\_2011/supernova\\_sr.](http://incobs.info/produktinfos/screenreader/windows7_2011/supernova_sr.php?prodCat=Screenreader Windows 7 2010&kommentiert=true&dataNo=2,3,30#help) [php?prodCat=Screenreader Windows 7 2010&kommentiert=](http://incobs.info/produktinfos/screenreader/windows7_2011/supernova_sr.php?prodCat=Screenreader Windows 7 2010&kommentiert=true&dataNo=2,3,30#help) [true&dataNo=2,3,30#help](http://incobs.info/produktinfos/screenreader/windows7_2011/supernova_sr.php?prodCat=Screenreader Windows 7 2010&kommentiert=true&dataNo=2,3,30#help)

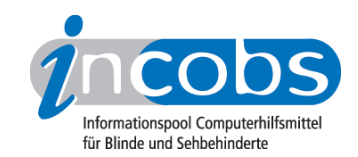

- 42. [http://incobs.info/produktinfos/screenreader/windows7\\_2011/supernova\\_sr.](http://incobs.info/produktinfos/screenreader/windows7_2011/supernova_sr.php?help=Vollst%E4ndige%0D%0A++Begleitung+durch+die+Ausgabemedien&prodCatNo=&prodCat=Screenreader Windows 7 2010&kommentiert=true#help) [php?help=Vollst%E4ndige%0D%0A++Begleitung+durch+die+](http://incobs.info/produktinfos/screenreader/windows7_2011/supernova_sr.php?help=Vollst%E4ndige%0D%0A++Begleitung+durch+die+Ausgabemedien&prodCatNo=&prodCat=Screenreader Windows 7 2010&kommentiert=true#help) [Ausgabemedien&prodCatNo=&prodCat=Screenreader Windows 7](http://incobs.info/produktinfos/screenreader/windows7_2011/supernova_sr.php?help=Vollst%E4ndige%0D%0A++Begleitung+durch+die+Ausgabemedien&prodCatNo=&prodCat=Screenreader Windows 7 2010&kommentiert=true#help) [2010&kommentiert=true#help](http://incobs.info/produktinfos/screenreader/windows7_2011/supernova_sr.php?help=Vollst%E4ndige%0D%0A++Begleitung+durch+die+Ausgabemedien&prodCatNo=&prodCat=Screenreader Windows 7 2010&kommentiert=true#help)
- 43. [http://incobs.info/produktinfos/screenreader/windows7\\_2011/supernova\\_sr.](http://incobs.info/produktinfos/screenreader/windows7_2011/supernova_sr.php?help=%D6ffnen-mit-Dialog%0D%0A++ist+nutzbar&prodCatNo=&prodCat=Screenreader Windows 7 2010&kommentiert=true#help) [php?help=%D6ffnen-mit-Dialog%0D%0A++ist+nutzbar&prodCatNo=](http://incobs.info/produktinfos/screenreader/windows7_2011/supernova_sr.php?help=%D6ffnen-mit-Dialog%0D%0A++ist+nutzbar&prodCatNo=&prodCat=Screenreader Windows 7 2010&kommentiert=true#help) [&prodCat=Screenreader Windows 7 2010&kommentiert=true#help](http://incobs.info/produktinfos/screenreader/windows7_2011/supernova_sr.php?help=%D6ffnen-mit-Dialog%0D%0A++ist+nutzbar&prodCatNo=&prodCat=Screenreader Windows 7 2010&kommentiert=true#help)
- 44. [http://incobs.info/produktinfos/screenreader/windows7\\_2011/supernova\\_sr.](http://incobs.info/produktinfos/screenreader/windows7_2011/supernova_sr.php?prodCat=Screenreader Windows 7 2010&kommentiert=true&dataNo=2,3,33#help) [php?prodCat=Screenreader Windows 7 2010&kommentiert=](http://incobs.info/produktinfos/screenreader/windows7_2011/supernova_sr.php?prodCat=Screenreader Windows 7 2010&kommentiert=true&dataNo=2,3,33#help) [true&dataNo=2,3,33#help](http://incobs.info/produktinfos/screenreader/windows7_2011/supernova_sr.php?prodCat=Screenreader Windows 7 2010&kommentiert=true&dataNo=2,3,33#help)
- 45. [http://incobs.info/produktinfos/screenreader/windows7\\_2011/supernova\\_sr.](http://incobs.info/produktinfos/screenreader/windows7_2011/supernova_sr.php?help=Sicherer%0D%0A++Fokus&prodCatNo=&prodCat=Screenreader Windows 7 2010&kommentiert=true#help) [php?help=Sicherer%0D%0A++Fokus&prodCatNo=&prodCat=Screenreader](http://incobs.info/produktinfos/screenreader/windows7_2011/supernova_sr.php?help=Sicherer%0D%0A++Fokus&prodCatNo=&prodCat=Screenreader Windows 7 2010&kommentiert=true#help)  [Windows 7 2010&kommentiert=true#help](http://incobs.info/produktinfos/screenreader/windows7_2011/supernova_sr.php?help=Sicherer%0D%0A++Fokus&prodCatNo=&prodCat=Screenreader Windows 7 2010&kommentiert=true#help)
- 46. [http://incobs.info/produktinfos/screenreader/windows7\\_2011/supernova\\_sr.](http://incobs.info/produktinfos/screenreader/windows7_2011/supernova_sr.php?help=Sichere%0D%0A++Orientierung&prodCatNo=&prodCat=Screenreader Windows 7 2010&kommentiert=true#help) [php?help=Sichere%0D%0A++Orientierung&prodCatNo=&prodCat=](http://incobs.info/produktinfos/screenreader/windows7_2011/supernova_sr.php?help=Sichere%0D%0A++Orientierung&prodCatNo=&prodCat=Screenreader Windows 7 2010&kommentiert=true#help) [Screenreader Windows 7 2010&kommentiert=true#help](http://incobs.info/produktinfos/screenreader/windows7_2011/supernova_sr.php?help=Sichere%0D%0A++Orientierung&prodCatNo=&prodCat=Screenreader Windows 7 2010&kommentiert=true#help)
- 47. [http://incobs.info/produktinfos/screenreader/windows7\\_2011/supernova\\_sr.](http://incobs.info/produktinfos/screenreader/windows7_2011/supernova_sr.php?help=Vollst%E4ndige%0D%0A++Begleitung+durch+die+Ausgabemedien&prodCatNo=&prodCat=Screenreader Windows 7 2010&kommentiert=true#help) [php?help=Vollst%E4ndige%0D%0A++Begleitung+durch+die+](http://incobs.info/produktinfos/screenreader/windows7_2011/supernova_sr.php?help=Vollst%E4ndige%0D%0A++Begleitung+durch+die+Ausgabemedien&prodCatNo=&prodCat=Screenreader Windows 7 2010&kommentiert=true#help) [Ausgabemedien&prodCatNo=&prodCat=Screenreader Windows 7](http://incobs.info/produktinfos/screenreader/windows7_2011/supernova_sr.php?help=Vollst%E4ndige%0D%0A++Begleitung+durch+die+Ausgabemedien&prodCatNo=&prodCat=Screenreader Windows 7 2010&kommentiert=true#help) [2010&kommentiert=true#help](http://incobs.info/produktinfos/screenreader/windows7_2011/supernova_sr.php?help=Vollst%E4ndige%0D%0A++Begleitung+durch+die+Ausgabemedien&prodCatNo=&prodCat=Screenreader Windows 7 2010&kommentiert=true#help)
- 48. [http://incobs.info/produktinfos/screenreader/windows7\\_2011/supernova\\_sr.](http://incobs.info/produktinfos/screenreader/windows7_2011/supernova_sr.php?help=Das%0D%0A++System-Tray+ist+unproblematisch+erreichbar&prodCatNo=&prodCat=Screenreader Windows 7 2010&kommentiert=true#help) [php?help=Das%0D%0A++System-Tray+ist+unproblematisch+](http://incobs.info/produktinfos/screenreader/windows7_2011/supernova_sr.php?help=Das%0D%0A++System-Tray+ist+unproblematisch+erreichbar&prodCatNo=&prodCat=Screenreader Windows 7 2010&kommentiert=true#help) [erreichbar&prodCatNo=&prodCat=Screenreader Windows 7](http://incobs.info/produktinfos/screenreader/windows7_2011/supernova_sr.php?help=Das%0D%0A++System-Tray+ist+unproblematisch+erreichbar&prodCatNo=&prodCat=Screenreader Windows 7 2010&kommentiert=true#help) [2010&kommentiert=true#help](http://incobs.info/produktinfos/screenreader/windows7_2011/supernova_sr.php?help=Das%0D%0A++System-Tray+ist+unproblematisch+erreichbar&prodCatNo=&prodCat=Screenreader Windows 7 2010&kommentiert=true#help)
- 49. [http://incobs.info/produktinfos/screenreader/windows7\\_2011/supernova\\_sr.](http://incobs.info/produktinfos/screenreader/windows7_2011/supernova_sr.php?help=System-Tray%0D%0A++ist+unproblematisch+nutzbar&prodCatNo=&prodCat=Screenreader Windows 7 2010&kommentiert=true#help) [php?help=System-Tray%0D%0A++ist+unproblematisch+nutzbar&prodCatNo=](http://incobs.info/produktinfos/screenreader/windows7_2011/supernova_sr.php?help=System-Tray%0D%0A++ist+unproblematisch+nutzbar&prodCatNo=&prodCat=Screenreader Windows 7 2010&kommentiert=true#help) [&prodCat=Screenreader Windows 7 2010&kommentiert=true#help](http://incobs.info/produktinfos/screenreader/windows7_2011/supernova_sr.php?help=System-Tray%0D%0A++ist+unproblematisch+nutzbar&prodCatNo=&prodCat=Screenreader Windows 7 2010&kommentiert=true#help)
- 50. [http://incobs.info/produktinfos/screenreader/windows7\\_2011/supernova\\_sr.](http://incobs.info/produktinfos/screenreader/windows7_2011/supernova_sr.php?help=System-Tray%0D%0A++ist+unproblematisch+einstellbar&prodCatNo=&prodCat=Screenreader Windows 7 2010&kommentiert=true#help) [php?help=System-Tray%0D%0A++ist+unproblematisch+](http://incobs.info/produktinfos/screenreader/windows7_2011/supernova_sr.php?help=System-Tray%0D%0A++ist+unproblematisch+einstellbar&prodCatNo=&prodCat=Screenreader Windows 7 2010&kommentiert=true#help) [einstellbar&prodCatNo=&prodCat=Screenreader Windows 7](http://incobs.info/produktinfos/screenreader/windows7_2011/supernova_sr.php?help=System-Tray%0D%0A++ist+unproblematisch+einstellbar&prodCatNo=&prodCat=Screenreader Windows 7 2010&kommentiert=true#help)  [2010&kommentiert=true#help](http://incobs.info/produktinfos/screenreader/windows7_2011/supernova_sr.php?help=System-Tray%0D%0A++ist+unproblematisch+einstellbar&prodCatNo=&prodCat=Screenreader Windows 7 2010&kommentiert=true#help)
- 51. [http://incobs.info/produktinfos/screenreader/windows7\\_2011/supernova\\_sr.](http://incobs.info/produktinfos/screenreader/windows7_2011/supernova_sr.php?prodCat=Screenreader Windows 7 2010&kommentiert=true&dataNo=2,3,40#help) [php?prodCat=Screenreader Windows 7 2010&kommentiert=](http://incobs.info/produktinfos/screenreader/windows7_2011/supernova_sr.php?prodCat=Screenreader Windows 7 2010&kommentiert=true&dataNo=2,3,40#help) [true&dataNo=2,3,40#help](http://incobs.info/produktinfos/screenreader/windows7_2011/supernova_sr.php?prodCat=Screenreader Windows 7 2010&kommentiert=true&dataNo=2,3,40#help)
- 52. [http://incobs.info/produktinfos/screenreader/windows7\\_2011/supernova\\_sr.](http://incobs.info/produktinfos/screenreader/windows7_2011/supernova_sr.php?help=Sicherer%0D%0A++Fokus&prodCatNo=&prodCat=Screenreader Windows 7 2010&kommentiert=true#help) [php?help=Sicherer%0D%0A++Fokus&prodCatNo=&prodCat=Screenreader](http://incobs.info/produktinfos/screenreader/windows7_2011/supernova_sr.php?help=Sicherer%0D%0A++Fokus&prodCatNo=&prodCat=Screenreader Windows 7 2010&kommentiert=true#help)  [Windows 7 2010&kommentiert=true#help](http://incobs.info/produktinfos/screenreader/windows7_2011/supernova_sr.php?help=Sicherer%0D%0A++Fokus&prodCatNo=&prodCat=Screenreader Windows 7 2010&kommentiert=true#help)
- 53. [http://incobs.info/produktinfos/screenreader/windows7\\_2011/supernova\\_sr.](http://incobs.info/produktinfos/screenreader/windows7_2011/supernova_sr.php?help=Sichere%0D%0A++Orientierung&prodCatNo=&prodCat=Screenreader Windows 7 2010&kommentiert=true#help) [php?help=Sichere%0D%0A++Orientierung&prodCatNo=&prodCat=](http://incobs.info/produktinfos/screenreader/windows7_2011/supernova_sr.php?help=Sichere%0D%0A++Orientierung&prodCatNo=&prodCat=Screenreader Windows 7 2010&kommentiert=true#help) [Screenreader Windows 7 2010&kommentiert=true#help](http://incobs.info/produktinfos/screenreader/windows7_2011/supernova_sr.php?help=Sichere%0D%0A++Orientierung&prodCatNo=&prodCat=Screenreader Windows 7 2010&kommentiert=true#help)
- 54. [http://incobs.info/produktinfos/screenreader/windows7\\_2011/supernova\\_sr.](http://incobs.info/produktinfos/screenreader/windows7_2011/supernova_sr.php?help=Vollst%E4ndige%0D%0A++Begleitung+durch+die+Ausgabemedien&prodCatNo=&prodCat=Screenreader Windows 7 2010&kommentiert=true#help) [php?help=Vollst%E4ndige%0D%0A++Begleitung+durch+die+](http://incobs.info/produktinfos/screenreader/windows7_2011/supernova_sr.php?help=Vollst%E4ndige%0D%0A++Begleitung+durch+die+Ausgabemedien&prodCatNo=&prodCat=Screenreader Windows 7 2010&kommentiert=true#help) [Ausgabemedien&prodCatNo=&prodCat=Screenreader Windows 7](http://incobs.info/produktinfos/screenreader/windows7_2011/supernova_sr.php?help=Vollst%E4ndige%0D%0A++Begleitung+durch+die+Ausgabemedien&prodCatNo=&prodCat=Screenreader Windows 7 2010&kommentiert=true#help) [2010&kommentiert=true#help](http://incobs.info/produktinfos/screenreader/windows7_2011/supernova_sr.php?help=Vollst%E4ndige%0D%0A++Begleitung+durch+die+Ausgabemedien&prodCatNo=&prodCat=Screenreader Windows 7 2010&kommentiert=true#help)

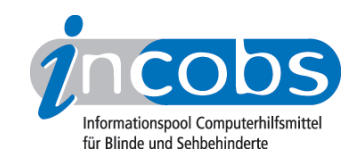

- 55. [http://incobs.info/produktinfos/screenreader/windows7\\_2011/supernova\\_sr.](http://incobs.info/produktinfos/screenreader/windows7_2011/supernova_sr.php?help=Die%0D%0A++Hilfe-+und+Support-Funktion+ist+bedienbar&prodCatNo=&prodCat=Screenreader Windows 7 2010&kommentiert=true#help) [php?help=Die%0D%0A++Hilfe-+und+Support-Funktion+ist+](http://incobs.info/produktinfos/screenreader/windows7_2011/supernova_sr.php?help=Die%0D%0A++Hilfe-+und+Support-Funktion+ist+bedienbar&prodCatNo=&prodCat=Screenreader Windows 7 2010&kommentiert=true#help) [bedienbar&prodCatNo=&prodCat=Screenreader Windows 7](http://incobs.info/produktinfos/screenreader/windows7_2011/supernova_sr.php?help=Die%0D%0A++Hilfe-+und+Support-Funktion+ist+bedienbar&prodCatNo=&prodCat=Screenreader Windows 7 2010&kommentiert=true#help)  [2010&kommentiert=true#help](http://incobs.info/produktinfos/screenreader/windows7_2011/supernova_sr.php?help=Die%0D%0A++Hilfe-+und+Support-Funktion+ist+bedienbar&prodCatNo=&prodCat=Screenreader Windows 7 2010&kommentiert=true#help)
- 56. [http://incobs.info/produktinfos/screenreader/windows7\\_2011/supernova\\_sr.](http://incobs.info/produktinfos/screenreader/windows7_2011/supernova_sr.php?help=Hilfe-%0D%0A++und+Support-Funktion+ist+im+Standardmodus+nutzbar&prodCatNo=&prodCat=Screenreader Windows 7 2010&kommentiert=true#help) [php?help=Hilfe-%0D%0A++und+Support-Funktion+ist+im+Standardmodus+](http://incobs.info/produktinfos/screenreader/windows7_2011/supernova_sr.php?help=Hilfe-%0D%0A++und+Support-Funktion+ist+im+Standardmodus+nutzbar&prodCatNo=&prodCat=Screenreader Windows 7 2010&kommentiert=true#help) [nutzbar&prodCatNo=&prodCat=Screenreader Windows 7 2010&kommentiert=](http://incobs.info/produktinfos/screenreader/windows7_2011/supernova_sr.php?help=Hilfe-%0D%0A++und+Support-Funktion+ist+im+Standardmodus+nutzbar&prodCatNo=&prodCat=Screenreader Windows 7 2010&kommentiert=true#help) [true#help](http://incobs.info/produktinfos/screenreader/windows7_2011/supernova_sr.php?help=Hilfe-%0D%0A++und+Support-Funktion+ist+im+Standardmodus+nutzbar&prodCatNo=&prodCat=Screenreader Windows 7 2010&kommentiert=true#help)
- 57. [http://incobs.info/produktinfos/screenreader/windows7\\_2011/supernova\\_sr.](http://incobs.info/produktinfos/screenreader/windows7_2011/supernova_sr.php?help=Sicherer%0D%0A++Fokus&prodCatNo=&prodCat=Screenreader Windows 7 2010&kommentiert=true#help) [php?help=Sicherer%0D%0A++Fokus&prodCatNo=&prodCat=Screenreader](http://incobs.info/produktinfos/screenreader/windows7_2011/supernova_sr.php?help=Sicherer%0D%0A++Fokus&prodCatNo=&prodCat=Screenreader Windows 7 2010&kommentiert=true#help)  [Windows 7 2010&kommentiert=true#help](http://incobs.info/produktinfos/screenreader/windows7_2011/supernova_sr.php?help=Sicherer%0D%0A++Fokus&prodCatNo=&prodCat=Screenreader Windows 7 2010&kommentiert=true#help)
- 58. [http://incobs.info/produktinfos/screenreader/windows7\\_2011/supernova\\_sr.](http://incobs.info/produktinfos/screenreader/windows7_2011/supernova_sr.php?help=Sichere%0D%0A++Orientierung&prodCatNo=&prodCat=Screenreader Windows 7 2010&kommentiert=true#help) php?help=Sichere%oD%oA++Orientierung&prodCatNo=&prodCat= [Screenreader Windows 7 2010&kommentiert=true#help](http://incobs.info/produktinfos/screenreader/windows7_2011/supernova_sr.php?help=Sichere%0D%0A++Orientierung&prodCatNo=&prodCat=Screenreader Windows 7 2010&kommentiert=true#help)
- 59. [http://incobs.info/produktinfos/screenreader/windows7\\_2011/supernova\\_sr.](http://incobs.info/produktinfos/screenreader/windows7_2011/supernova_sr.php?help=Vollst%E4ndige%0D%0A++Begleitung+durch+die+Ausgabemedien&prodCatNo=&prodCat=Screenreader Windows 7 2010&kommentiert=true#help) [php?help=Vollst%E4ndige%0D%0A++Begleitung+durch+die+](http://incobs.info/produktinfos/screenreader/windows7_2011/supernova_sr.php?help=Vollst%E4ndige%0D%0A++Begleitung+durch+die+Ausgabemedien&prodCatNo=&prodCat=Screenreader Windows 7 2010&kommentiert=true#help) [Ausgabemedien&prodCatNo=&prodCat=Screenreader Windows 7](http://incobs.info/produktinfos/screenreader/windows7_2011/supernova_sr.php?help=Vollst%E4ndige%0D%0A++Begleitung+durch+die+Ausgabemedien&prodCatNo=&prodCat=Screenreader Windows 7 2010&kommentiert=true#help) [2010&kommentiert=true#help](http://incobs.info/produktinfos/screenreader/windows7_2011/supernova_sr.php?help=Vollst%E4ndige%0D%0A++Begleitung+durch+die+Ausgabemedien&prodCatNo=&prodCat=Screenreader Windows 7 2010&kommentiert=true#help)
- 60[. http://incobs.info/produktinfos/screenreader/windows7\\_2011/supernova\\_sr.](http://incobs.info/produktinfos/screenreader/windows7_2011/supernova_sr.php?help=Der%0D%0A++Taschenrechner+ist+grunds%E4tzlich+bedienbar&prodCatNo=&prodCat=Screenreader Windows 7 2010&kommentiert=true#help) [php?help=Der%0D%0A++Taschenrechner+ist+grunds%E4tzlich+](http://incobs.info/produktinfos/screenreader/windows7_2011/supernova_sr.php?help=Der%0D%0A++Taschenrechner+ist+grunds%E4tzlich+bedienbar&prodCatNo=&prodCat=Screenreader Windows 7 2010&kommentiert=true#help) [bedienbar&prodCatNo=&prodCat=Screenreader Windows 7](http://incobs.info/produktinfos/screenreader/windows7_2011/supernova_sr.php?help=Der%0D%0A++Taschenrechner+ist+grunds%E4tzlich+bedienbar&prodCatNo=&prodCat=Screenreader Windows 7 2010&kommentiert=true#help)  [2010&kommentiert=true#help](http://incobs.info/produktinfos/screenreader/windows7_2011/supernova_sr.php?help=Der%0D%0A++Taschenrechner+ist+grunds%E4tzlich+bedienbar&prodCatNo=&prodCat=Screenreader Windows 7 2010&kommentiert=true#help)
- 61. [http://incobs.info/produktinfos/screenreader/windows7\\_2011/supernova\\_sr.](http://incobs.info/produktinfos/screenreader/windows7_2011/supernova_sr.php?help=Zusatzinfos%0D%0A++%FCber+die+aktuelle+Rechenaufgabe+sind+erfassbar&prodCatNo=&prodCat=Screenreader Windows 7 2010&kommentiert=true#help) [php?help=Zusatzinfos%0D%0A++%FCber+die+aktuelle+Rechenaufgabe+sind+](http://incobs.info/produktinfos/screenreader/windows7_2011/supernova_sr.php?help=Zusatzinfos%0D%0A++%FCber+die+aktuelle+Rechenaufgabe+sind+erfassbar&prodCatNo=&prodCat=Screenreader Windows 7 2010&kommentiert=true#help) [erfassbar&prodCatNo=&prodCat=Screenreader Windows 7](http://incobs.info/produktinfos/screenreader/windows7_2011/supernova_sr.php?help=Zusatzinfos%0D%0A++%FCber+die+aktuelle+Rechenaufgabe+sind+erfassbar&prodCatNo=&prodCat=Screenreader Windows 7 2010&kommentiert=true#help)  [2010&kommentiert=true#help](http://incobs.info/produktinfos/screenreader/windows7_2011/supernova_sr.php?help=Zusatzinfos%0D%0A++%FCber+die+aktuelle+Rechenaufgabe+sind+erfassbar&prodCatNo=&prodCat=Screenreader Windows 7 2010&kommentiert=true#help)
- 62. [http://incobs.info/produktinfos/screenreader/windows7\\_2011/supernova\\_sr.](http://incobs.info/produktinfos/screenreader/windows7_2011/supernova_sr.php?prodCat=Screenreader Windows 7 2010&kommentiert=true&dataNo=2,3,52#help) [php?prodCat=Screenreader Windows 7 2010&kommentiert=](http://incobs.info/produktinfos/screenreader/windows7_2011/supernova_sr.php?prodCat=Screenreader Windows 7 2010&kommentiert=true&dataNo=2,3,52#help) [true&dataNo=2,3,52#help](http://incobs.info/produktinfos/screenreader/windows7_2011/supernova_sr.php?prodCat=Screenreader Windows 7 2010&kommentiert=true&dataNo=2,3,52#help)
- 63. [http://incobs.info/produktinfos/screenreader/windows7\\_2011/supernova\\_sr.](http://incobs.info/produktinfos/screenreader/windows7_2011/supernova_sr.php?help=Sicherer%0D%0A++Fokus&prodCatNo=&prodCat=Screenreader Windows 7 2010&kommentiert=true#help) [php?help=Sicherer%0D%0A++Fokus&prodCatNo=&prodCat=Screenreader](http://incobs.info/produktinfos/screenreader/windows7_2011/supernova_sr.php?help=Sicherer%0D%0A++Fokus&prodCatNo=&prodCat=Screenreader Windows 7 2010&kommentiert=true#help)  [Windows 7 2010&kommentiert=true#help](http://incobs.info/produktinfos/screenreader/windows7_2011/supernova_sr.php?help=Sicherer%0D%0A++Fokus&prodCatNo=&prodCat=Screenreader Windows 7 2010&kommentiert=true#help)
- 64. [http://incobs.info/produktinfos/screenreader/windows7\\_2011/supernova\\_sr.](http://incobs.info/produktinfos/screenreader/windows7_2011/supernova_sr.php?help=Sichere%0D%0A++Orientierung&prodCatNo=&prodCat=Screenreader Windows 7 2010&kommentiert=true#help) php?help=Sichere%oD%oA++Orientierung&prodCatNo=&prodCat= [Screenreader Windows 7 2010&kommentiert=true#help](http://incobs.info/produktinfos/screenreader/windows7_2011/supernova_sr.php?help=Sichere%0D%0A++Orientierung&prodCatNo=&prodCat=Screenreader Windows 7 2010&kommentiert=true#help)
- 65. [http://incobs.info/produktinfos/screenreader/windows7\\_2011/supernova\\_sr.](http://incobs.info/produktinfos/screenreader/windows7_2011/supernova_sr.php?help=Vollst%E4ndige%0D%0A++Begleitung+durch+die+Ausgabemedien&prodCatNo=&prodCat=Screenreader Windows 7 2010&kommentiert=true#help) [php?help=Vollst%E4ndige%0D%0A++Begleitung+durch+die+](http://incobs.info/produktinfos/screenreader/windows7_2011/supernova_sr.php?help=Vollst%E4ndige%0D%0A++Begleitung+durch+die+Ausgabemedien&prodCatNo=&prodCat=Screenreader Windows 7 2010&kommentiert=true#help) [Ausgabemedien&prodCatNo=&prodCat=Screenreader Windows 7](http://incobs.info/produktinfos/screenreader/windows7_2011/supernova_sr.php?help=Vollst%E4ndige%0D%0A++Begleitung+durch+die+Ausgabemedien&prodCatNo=&prodCat=Screenreader Windows 7 2010&kommentiert=true#help) [2010&kommentiert=true#help](http://incobs.info/produktinfos/screenreader/windows7_2011/supernova_sr.php?help=Vollst%E4ndige%0D%0A++Begleitung+durch+die+Ausgabemedien&prodCatNo=&prodCat=Screenreader Windows 7 2010&kommentiert=true#help)